## Cisco TelePresence TRC6 快速参考指南 CE9.1

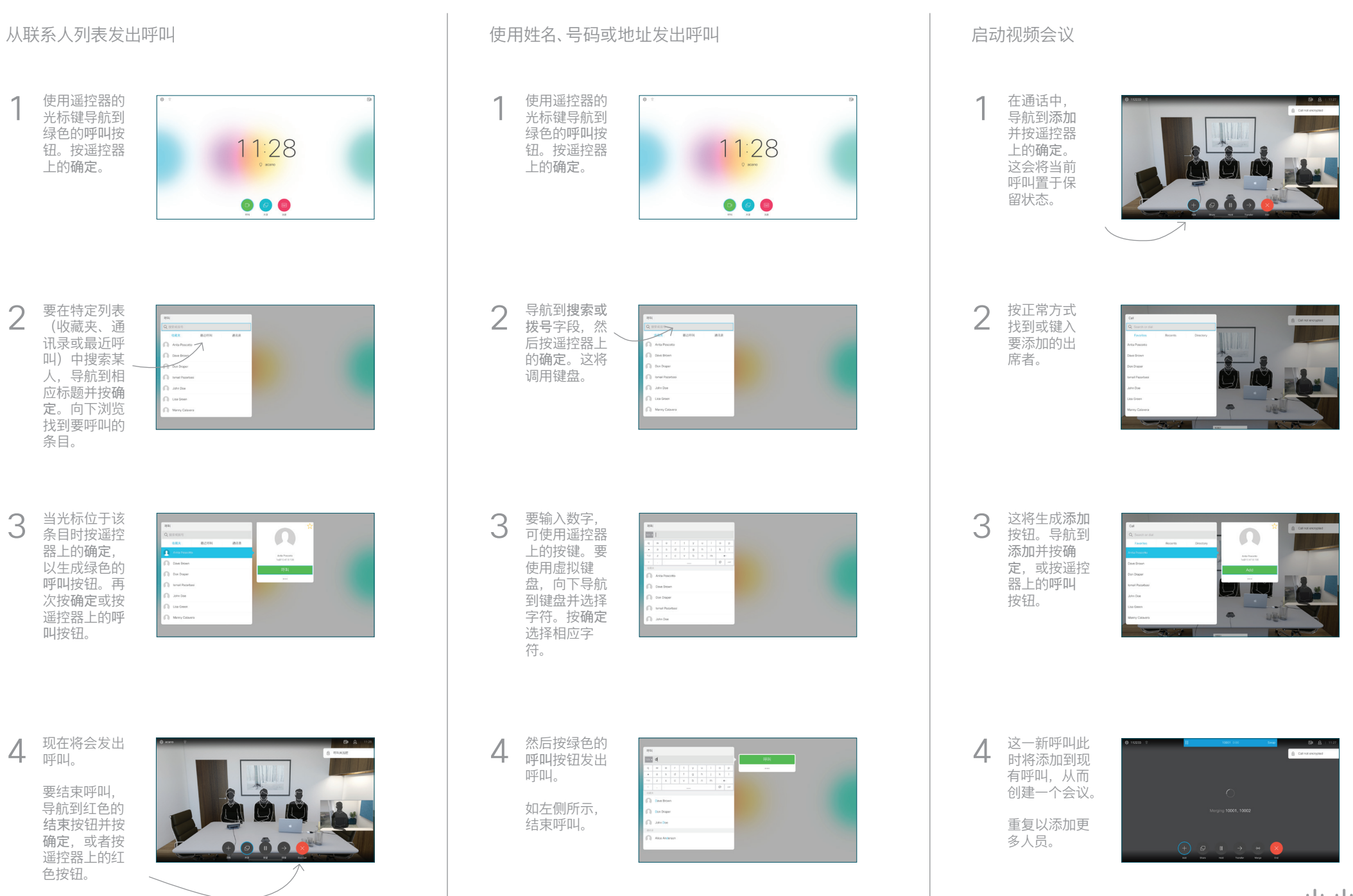

 $\mu$  [  $\mu$  ]  $\mu$ **CISCO** 

## Cisco TelePresence TRC6 快速参考指南 CE9.1

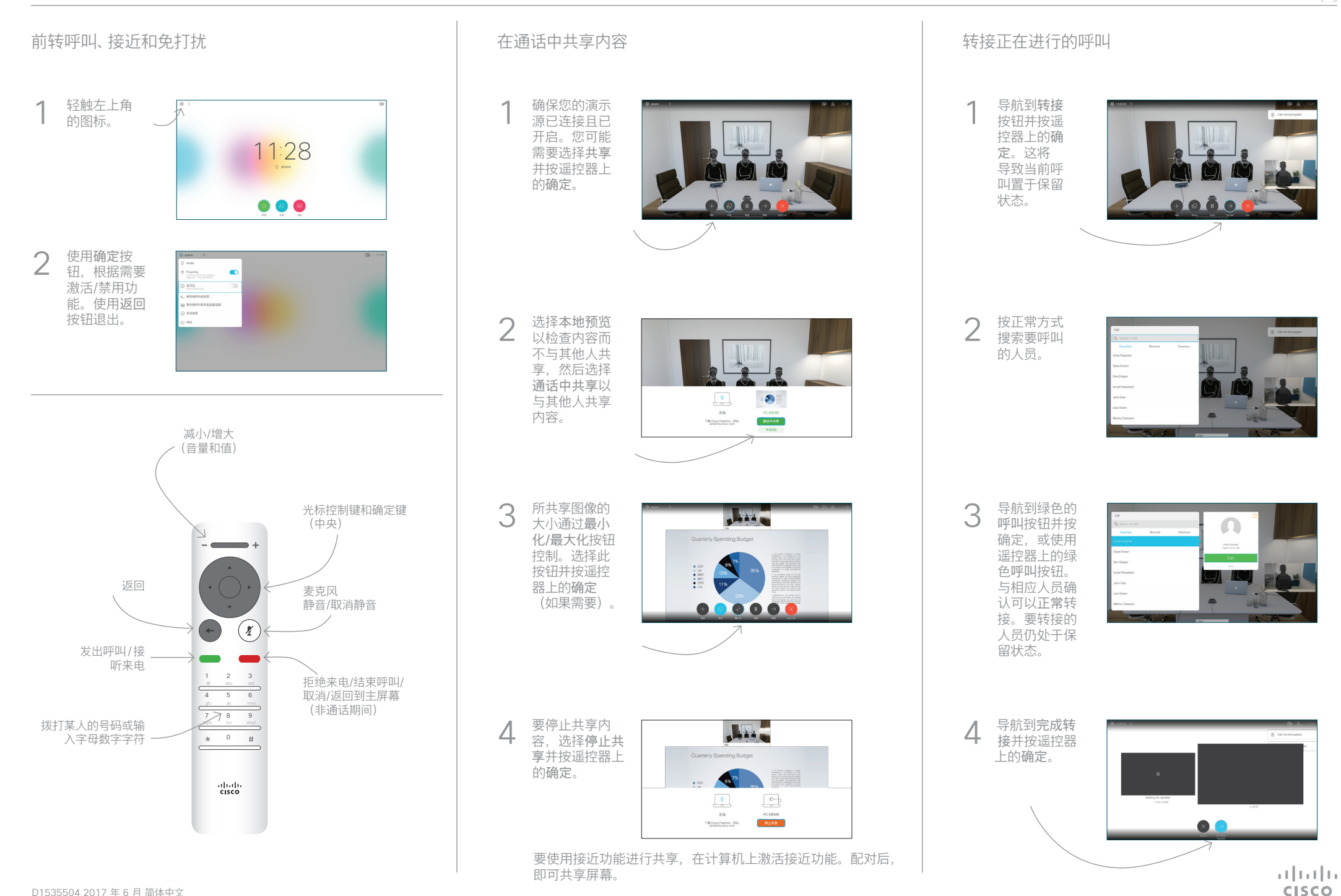